## **Questions de cours**

- ' Écrire une fonction Occurrences(L) qui prend comme paramètre une liste et renvoie un dictionnaire dont les clés sont les éléments de L et la valeur associée à une clé est le nombre d'occurrences de cette clé dans la liste L
- ' Écrire une fonction Parcours(G,sommet) qui code un parcours en largeur ou en profondeur de façon récursive ou avec une pile ou une file du graphe G partant de sommet. On pourra utiliser librement une fonction ListeVoisins(G,s) qui renvoie la liste des voisins du sommet s dans le graphe G.

## **Problème : algorithme de pour de poteaux télégraphiques**

Phil Amand est ingénieur en BTP (Bâtiment et Travaux Public), cette semaine il a pour mission de choisir où placer des poteaux télégraphiques pour relier le point le plus à gauche d'un paysage unidimensionnel (pose en ligne droite) au point le plus à droite. Pour ce faire, une première partie permet l'étude du terrain alors qu'en deuxième partie, l'installation des poteaux télégraphiques est résolue par deux méthodes différentes.

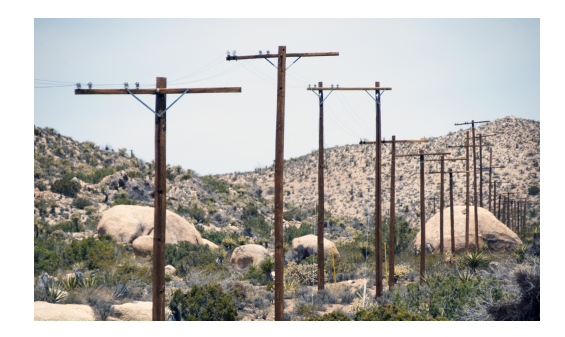

## **Étude du terrain**

Pour décrire le terrain, Phil Amand s'est fait seconder par des géographes qui ont placé des points *P*0,  $P_1, \ldots, P_n$  en ligne droite sur ce terrain, convenu que le premier point avait une altitude nulle, puis ont noté les dénivelés (en mètres), c'est à dire les différences d'altitude, entre deux points successifs. Cette succession de mesures est placée dans une liste de nombres, que l'on appelle denivele, qui sera passé en argument de chaque fonction. Dans tout le problème, on convient qu'aucun dénivelé mesuré n'est nul. Par exemple, pour le terrain schématisé ci-dessous,

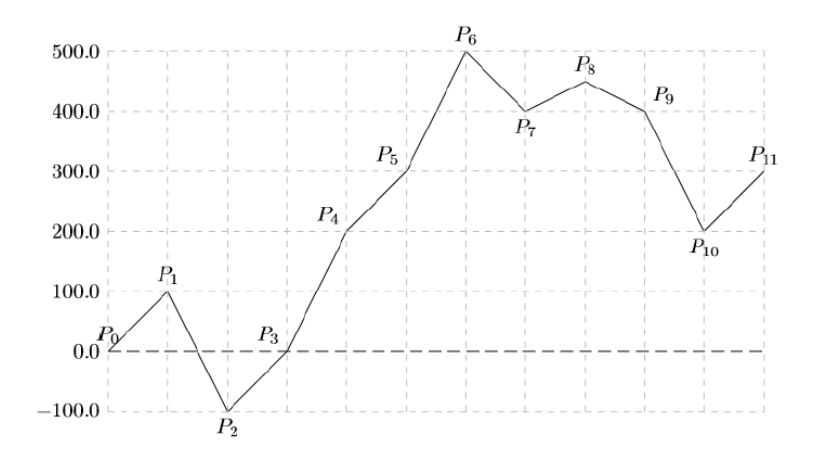

on a rassemblé dans le tableau qui suit les valeurs stockées dans la liste denivele, ainsi que l'altitude de chaque point par rapport au point de référence.

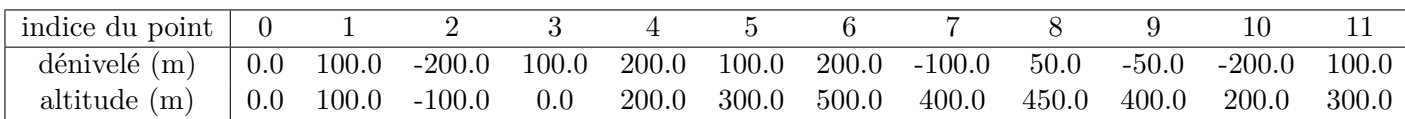

Pour le calcul de l'altitude au point d'indice 3 on trouve 0*.*0 comme altitude car c'est le résultat de la somme des dénivelés précédents :  $0.0 + 100.0 + (-200.0) + 100.0 = 0.0$ .

Même si vous n'avez pas su faire une question, vous pouvez utiliser la fonction que vous étiez censé coder pour répondre aux questions suivantes.

- 1. Écrire une fonction calcul\_altitude prenant en argument la liste denivele et renvoyant une liste de nombres formée par les altitudes des points successivement repérés sur le terrain. Ainsi, la fonction écrite, appelée avec la liste décrivant le terrain donné en exemple, doit renvoyer :
	- [0.0, 100.0, -100.0, 0.0, 200.0, 300.0, 500.0, 400.0, 450.0, 400.0, 200.0, 300.0].
- 2. Écrire une fonction denivele\_moyen qui prend en argument la liste denivele et renvoie l'entier correspondant à la moyenne des valeurs absolues des dénivelés (en m). On pourra utiliser abs(x) pour calculer la valeur absolue de *x*.

*On utilise la valeur absolue pour éviter la compensation des dénivelés positifs et négatifs et que ainsi la valeur renvoyée corresponde mieux au relief du terrain.*

- 3. Écrire une fonction calcul\_fenetre qui prend en argument la liste denivele et qui renvoie l'altitude maximale hMax et l'altitude minimale hMin ainsi que les indices iMax et iMin correspondant. Ainsi, la fonction calcul\_fenetre appelée pour notre exemple renvoie les deux tuples (500.0,6) et  $(-100.0, 2)$ .
- 4. Écrire une fonction calcul\_longueur prenant en argument la liste denivele et renvoyant un nombre égal à la longueur en kilomètres du trajet parcouru «en ligne droite» par un piéton marchant du point *P*<sup>0</sup> jusqu'au point *Pn*, en suivant bien évidemment le relief du terrain. Autrement dit, ce nombre est la longueur de la ligne brisée passant par les points  $P_0, P_1, \ldots, P_n$  dans cet ordre. **Les points sont relevés tous les 100 mètres.**

Le point d'indice  $i \in \llbracket 1:n-1 \rrbracket$  est dit **remarquable** si et seulement c'est un **pic**, c'est à dire son altitude est plus élevée que celles des points d'indice  $i-1$  et  $i+1$ . On convient de plus que les points d'indice 0 et *n* sont remarquables.

On appelle alors **bassin**, toute suite finie de points consécutifs dont le premier et le dernier éléments sont des points remarquables et dont aucun autre point n'est remarquable. Si on reprend le profil de terrain donné au début de cette partie :

- $\bullet$  Les points remarquables sont ceux d'indice 0, 1, 6, 8 et 11.
- $\bullet$  Les bassins sont formés par les points dont les indices forment les listes [0, 1], [1, 2, 3, 4, 5, 6], [6, 7, 8] et [8, 9, 10, 11]. La longueur d'un bassin est le nombre d'éléments de la liste des points appartenant au bassin. Dans notre exemple, le bassin le plus long est le deuxième, et sa longueur est 6.
- 5. Écrire une fonction remarquable prenant en argument la liste denivele et l'indice i d'un point et renvoyant un booléen égal à True si et seulement si le point d'indice i est remarquable. On rappelle qu'il n'est pas demandé de vérifier si l'indice i est valide. Préciser la complexité de la fonction.
- 6. Écrire une fonction bassin\_max prenant en argument la liste denivele et renvoyant un entier égal à la longueur du plus long bassin du terrain étudié. Préciser la complexité de la fonction.

## **Installation de poteaux**

Phil Amand souhaite relier le point le plus à gauche au point le plus à droite du terrain. Il doit donc choisir à quels points parmi les  $n + 1$  sélectionnés, il va planter des poteaux télégraphiques, sachant qu'il y en a évidemment un placé au point d'indice 0, et un placé au point d'indice *n*. On suppose que :

- ' Les poteaux ont tous la même hauteur, qui sera appelée *h* dans le problème,
- ' Les fils sont sans poids et tendus, donc relient en ligne droite les sommets de deux poteaux consécutifs.
- ' Les normes de sécurité imposent que les fils soient en tout point à une distance minimale du sol
- (mesurée verticalement), que l'on notera ∆ et que l'on suppose bien évidemment plus petite que *h*. Pour tout  $i \in [0; n]$ , on note  $h_i$  l'altitude du poteau d'indice *i*. Pour tout  $(i, j) \in [0; n]$ <sup>2</sup> tel que  $i \neq j$ ,

on pose alors :

$$
\alpha_{i,j} = \frac{(h_j + \Delta) - (h_i + h)}{j - i} \qquad \text{et} \qquad \beta_{i,j} = \frac{h_j - h_i}{j - i}
$$

Le premier réel *αi,j* est la pente d'un fil tendu entre le sommet d'un poteau planté au point d'indice *i* et le point situé à ∆ mètres au-dessus du point d'indice *j*. Le second réel *βi,j* est la pente d'un fil tendu entre les sommets de poteaux plantés respectivement au point d'indice *i* et au point d'indice *j*. On admet que le fil tendu entre deux poteaux placés aux points d'indices  $i$  et  $j$  tel que  $j > i$  vérifie les normes de sécurité si :

$$
\beta_{i,j} \ge \max\{\alpha_{i,k} \mid k \in [\![i+1] ; j]\!]\}
$$

<devilliers.loic@gmail.com> PCSI du Lycée Lavoisier, 22-23, output 2

7. Écrire une fonction correct prenant en argument la liste denivele, la hauteur h des poteaux, la distance de sécurité delta  $(\Delta)$ , deux indices i et j de points tels que  $j > i$ , et renvoyant un booléen égal à True si et seulement si un fil tendu entre les poteaux d'indice i et j vérifie les normes de sécurité.

Considérons une première stratégie pour planter les poteaux, dite algorithme glouton en avant. Le premier poteau est planté en *P*0. Lorsqu'un poteau est placé, pour calculer l'emplacement du poteau suivant, on part du dernier poteau planté et on avance (à droite) avec le fil tendu tant que les normes de sécurité sont respectées et que *P<sup>n</sup>* n'est pas atteint. Un nouveau poteau est alors planté, et on recommence jusqu'à ce que *P<sup>n</sup>* soit atteint. La figure qui suit illustre la solution produite par cet algorithme, la zone grisée étant celle dans laquelle ne doit passer aucun fil. Les poteaux et les fils en pointillés sont les premiers violant les normes de sécurité lors de la recherche de l'emplacement des poteaux.

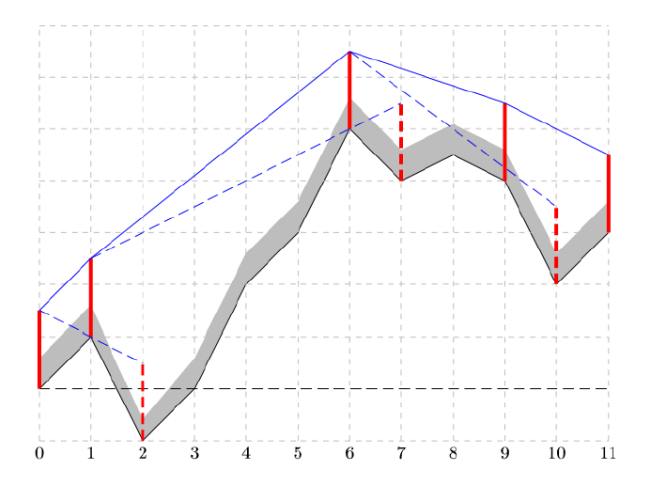

8. Écrire une fonction glouton\_avant prenant en arguments la liste denivele, la hauteur h des poteaux et la distance de sécurité delta (∆), et renvoyant la liste des indices des points en lesquels doivent être placés des poteaux lorsque l'on suit la stratégie proposée. Avec notre exemple, la liste renvoyée est donc [0,1,6,9,11].

L'algorithme présenté a tendance à placer trop de poteaux, en particulier dans les bassins alors qu'il suffirait d'en relier les deux extrémités par un unique fil. Considérons alors une nouvelle stratégie pour planter les poteaux, dite algorithme glouton en arrière. Le premier poteau est planté en *P*0. Lorsqu'un poteau est placé, pour calculer l'emplacement du poteau suivant, on tend un fil entre le dernier poteau planté et un poteau placé en *Pn*, puis on recule ce dernier poteau jusqu'à ce que les normes de sécurité soient respectées. Un nouveau poteau est alors planté, et on recommence jusqu'à ce que le dernier point soit atteint. La figure qui suit illustre la solution produite par cet algorithme, la zone grisée étant celle dans laquelle ne doit passer aucun fil. Les poteaux et les fils en pointillés les derniers violant les normes de sécurité lors de la recherche de l'emplacement des poteaux.

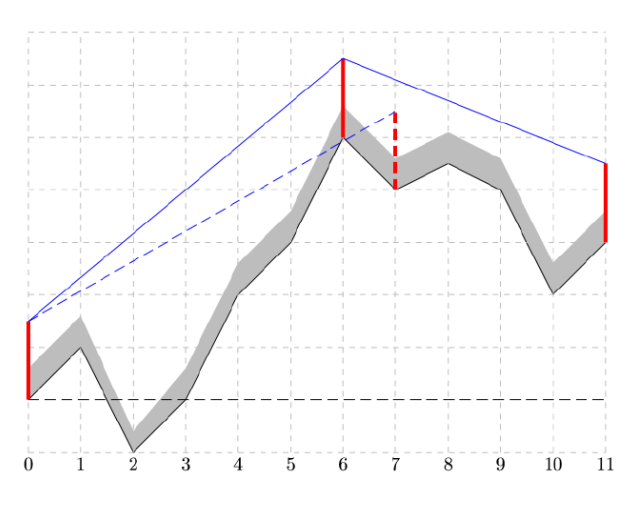

9. Écrire une fonction glouton\_arriere prenant en argument la liste denivele, la hauteur h des poteaux et la distance de sécurité delta (∆), et renvoyant la liste des indices des points en lesquels doivent être placés des poteaux lorsque l'on suit la nouvelle stratégie proposée. Avec notre exemple, la liste renvoyée est donc  $[0, 6, 11]$ .